DigitalUnixVersion4.0 Oracle8.0.5 PDF

https://www.100test.com/kao\_ti2020/253/2021\_2022\_DigitalUni\_c1 02\_253882.htm 一、 系统需求 在安装Oracle 8 服务器前,首先  $\frac{1}{2}$  1.  $\frac{2}{2}$  1. 1 and CPU Digital Unix alpha  $128M$  RAM  $2-4$  (Disk Drives) Oracle OFA(Optimal Flexibal Architechure) 800M (Oracle 8 server ) CD-ROM UFS CD-ROM Oracle 8 人能够使用的物体,这里没有养生的物体,这里没有养生的物体,这里没有养生的物体,这里没有养生的物体,这里没有养生的物体,这里没有养生的物体,这里没有养生的物体,  $\sim$   $2$ Digital Unix,  $40D$  Unix Suname a Oracle 8 , and  $\alpha$  and  $\alpha$  and  $\alpha$   $\beta$   $\beta$   $\beta$   $\gamma$   $\alpha$   $\beta$   $\beta$   $\gamma$   $\alpha$   $\beta$   $\gamma$ 8  $\n 8\n 10\n 10\n 10\n 11\n 11\n 12\n 13\n 14\n 15\n 15\n 16\n 17\n 18\n 19\n 10\n 11\n 15\n 10\n 11\n 12\n 15\n 15\n 16\n 17\n 17\n 18\n 19\n 19\n 10\n 11\n 10\n 11\n 15\n 11\n 12\n 15\n 15\n 16\n 17\n 17\n 18\n 19\n 19$  $(1)$ Root  $(2)$ Oracle  $(3)$  Oracle the contraction of the contraction of  $R$  and  $R$  and  $R$  and  $R$ Oracle 8 (1) Unix Unix (IPC, Interprocess Communication), Oracle8 SGA System global Area  $SGA$ /etc/sysconfigtab $\blacksquare$ 

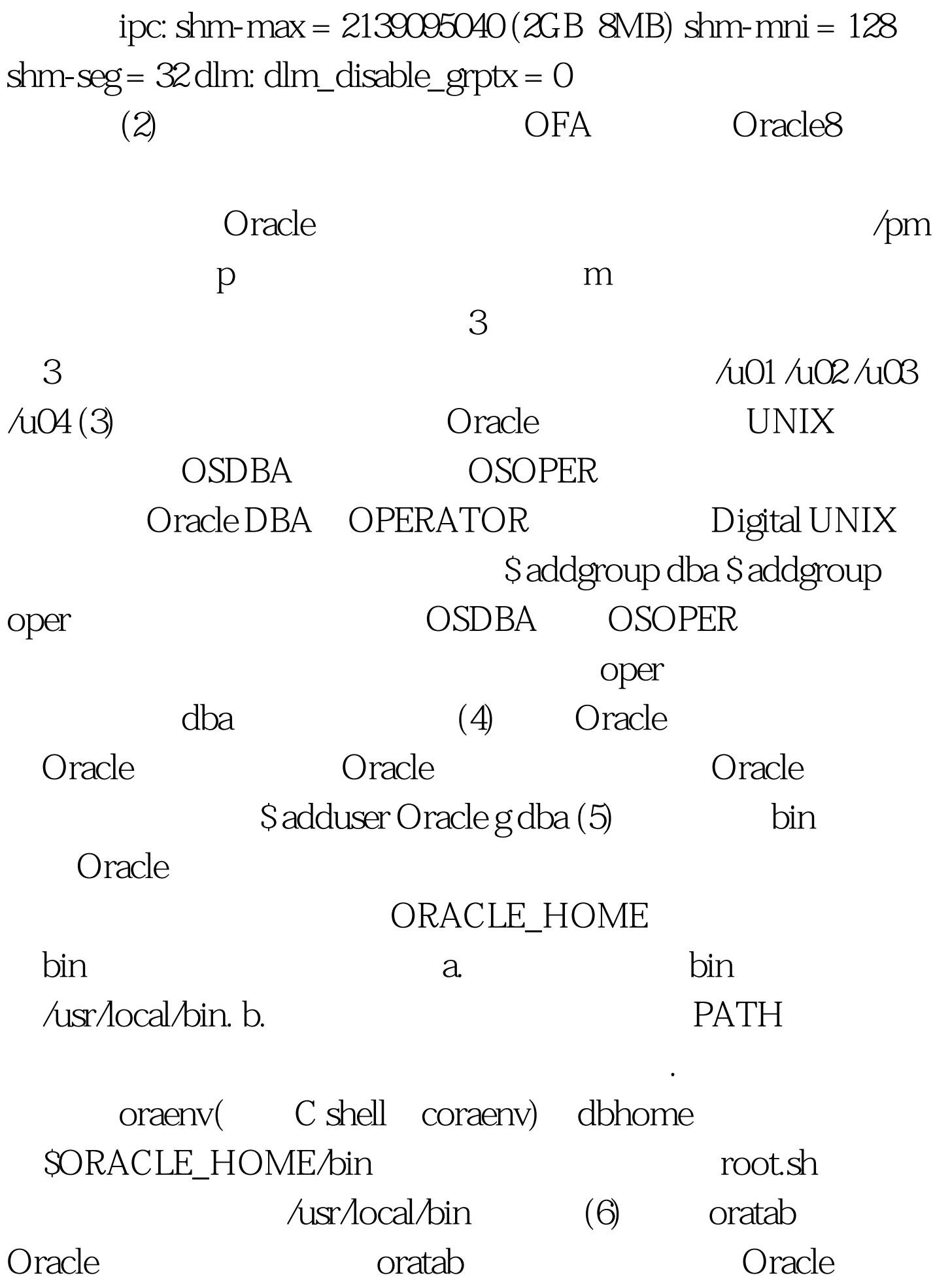

, and the state  $\log$ cdrom\_mount\_point/orainst/oratab.sh etc/oratab 2. Oracle  $O$ racle  $(1)$ umask 022  $\alpha$  a.  $\alpha$  umask 设置; b. 如果umask命令没有返回022,则在oracle帐户的.profile  $\log$ in umask 022 (2) Oracle .profile .login ORACLE\_HOME=/u01/app/oracle/product/80.5. export ORACLE\_HOME LD\_LIBRARY\_PATH=/u01/app/oracle/product/8.0.5/lib. export LD\_LIBRARY\_PATH ORACLE\_BASE=/u01/app/oracle. export ORACLE\_BASE ORACLE\_SID=ORCL. export ORACLE\_SID ORACLE\_TERM=vt100. export ORACLE\_TERM ORA\_NLS33=/u01/app/oracle/product/8.0.5/ocommon/nls/admin /data. export ORA\_NLS33 PATH=\$PATH: \$ORACLE\_HOME/bin. export PATH (3) external contracted to the shell of the shell shell shell shell shell shell shell shell shell shell shell shell Bourne Korn shell: \$ . .profile C shell: \$ source .login Oracle 8.0.5 Cracle 8 1. CD-ROM (1) Oracle CD-ROM (2) Oracle root CD-Rom \$ su root # mkdir cdrom\_mount\_point\_directory (3) CD-ROM # mount r /dev/cdrom /cdrom\_mount\_point\_directory 100Test 下

www.100test.com